**AutoCAD Crack Torrente Descarga gratis For PC**

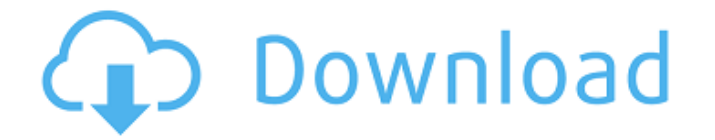

**AutoCAD Crack Torrent (Codigo de activacion) Descargar [Mac/Win]**

# AutoCAD se diseñó originalmente para trabajar con un solo dibujo 2D o 3D, aunque era posible importar archivos CAD a AutoCAD (en un momento en que el dibujo 2D se denominaba

"página"), y también podía convertir archivos DWG existentes. al formato de AutoCAD. Una de las características que ha hecho famoso a AutoCAD es que su interfaz no fue diseñada para funcionar o integrarse bien con ningún otro programa CAD. Si bien competidores como Creo Parametric, Creo Design y SolidWorks tenían sus

propias aplicaciones (por ejemplo, aplicaciones que permitían a los usuarios controlar otros programas CAD), estas fueron diseñadas para funcionar con otros programas CAD o con programas CAD existentes. Con AutoCAD, fue posible hacer todas estas cosas simultáneamente. AutoCAD es el programa CAD más utilizado en el

mundo. La compañía informó tener más de 10 millones de licenciatarios a partir de 2013. El director ejecutivo de Autodesk, Carl Bass, dijo en una entrevista de 2014 que se vendieron más de 200.000 licencias solo a empresas de construcción. Historia de la Compañía Autodesk, Inc. fue fundada en 1982 por el inventor y empresario Carl

Bass. Bass desarrolló AutoCAD en su garaje y vendió su primera versión en 1984. Inicialmente se vendió exclusivamente al Departamento de Defensa de EE. UU. El primer usuario de AutoCAD fue Bob Wilk, un ingeniero de la Marina de los EE. UU. En 1985, Autodesk anunció que el Departamento de Defensa de los Estados

Unidos había comprado 2 millones de licencias de AutoCAD. Autodesk presentó AutoCAD LT, una versión económica de AutoCAD. También lanzó una versión asequible de AutoCAD para la plataforma Macintosh. En 1994, Autodesk adquirió Knowledge Dimensions, Inc., que trajo las licencias internacionales de

AutoCAD y AutoCAD LT. Autodesk comenzó a comercializar AutoCAD en un formato solo para PC en 1993, primero en los EE. UU. y luego a nivel internacional. En 1996, Autodesk compró el competidor SolidWorks, que fue cofundado por Thomas J. Steitz y Tom B. Dineley. SolidWorks fue adquirida posteriormente

# por 3Degrees (anteriormente 3D Systems) en 2012.Autodesk se separó más tarde de 3D Systems en 2016. En 1996, Autodesk presentó AutoCAD 360, que estaba dirigido a arquitectos e interioristas. El seguimiento

**AutoCAD Crack Gratis**

#### La tecnología COLLADA

desarrollada por Adobe permite un fácil intercambio de modelos 3D entre aplicaciones y ha sido utilizada por Autodesk para su producto 3D de escritorio. plataforma de aplicación La plataforma de aplicaciones de Autodesk consta de dos elementos principales: la plataforma de software AutoCAD y el producto AutoCAD

Connect. AutoCAD Connect es un sistema de comunicación basado en web que permite a los usuarios ver dibujos y anotaciones creados por otros usuarios. Se puede utilizar como canal para comunicarse, cargar dibujos, imprimir o anotar dibujos. Autodesk Connect está integrado tanto en la plataforma de software de

AutoCAD como en el producto complementario de AutoCAD. Ediciones AutoCAD 2006–2010 AutoCAD 2006 era un producto de software basado en la arquitectura de AutoCAD R14, que se lanzó en diciembre de 2005. AutoCAD 2006 (lanzado en octubre de 2006) se basó en una nueva estructura central con un nuevo modelo y

administrador de objetos. AutoCAD 2007 se introdujo en el mercado en marzo de 2007. Su principal característica nueva es la interoperabilidad con otros productos de AutoCAD y 3D Studio Max, a través de la nueva tecnología de intercambio de documentos. También incluye una nueva capacidad para cambiar el idioma de la interfaz a

varios idiomas de usuario, incluidos chino, japonés, coreano y español, entre otros. AutoCAD 2009 se anunció en marzo de 2008. El lanzamiento de esta versión incluía muchas características nuevas, como la capacidad de imprimir en formatos de archivo PostScript, PDF y Adobe PDF, formatos de archivo estándar y una nueva

tecnología de interoperabilidad basada en estándares de la industria para permitir a los usuarios para editar dibujos creados en diferentes formatos. AutoCAD 2010 se introdujo en el mercado en septiembre de 2009. Tiene muchas características nuevas y también fue la primera versión de AutoCAD que utilizó el

lenguaje de modelado unificado (UML) como formato de archivo principal. En esta versión, se introdujeron muchas nuevas interfaces de usuario (UI), incluida una interfaz gráfica de usuario (GUI) basada en Windows Vista.Otras características nuevas incluyeron la capacidad de imprimir con los estándares PostScript,

PDF y PDF/X-3. La nueva tecnología utilizada para intercambiar modelos, AutoCAD 2010, permite a los usuarios editar, mostrar, obtener una vista previa y compartir diseños en el formato de dibujo de AutoCAD en dispositivos móviles, como teléfonos móviles y tabletas, y luego convertirlos a formatos de archivo estándar de la

industria, por ejemplo, DWG, SVG o DXF. AutoCAD 2011 se anunció en febrero de 2010. AutoCAD 2012 fue lanzado en 27c346ba05

1. Abra Autodesk Autocad (si no se está ejecutando) 2. Haga clic en el botón Opciones en la parte superior izquierda. 3. Haga clic en "Preferencias" 4. En el lado izquierdo de la ventana, haga clic en "Preferencias". 5. En el lado derecho de la ventana, haga clic en "General". 6. En la

pestaña "General", busque "Métodos abreviados de teclado" y haga clic en "Agregar". 7. Haga clic en el atajo que desea usar, la tecla "esc" (o "Escape"). 8. Haga clic en el botón "Aceptar" para aplicar los cambios. 9. Ahora puede usar el atajo "esc" (o "Escape") para salir de todos los menús. 10. Ahora, para salir de Autodesk

Autocad, debe hacer clic en el botón Cerrar en la parte superior de la pantalla. 11. Luego puede hacer clic en el botón Cerrar sesión en la parte superior izquierda de su pantalla. 12. Puede abrir su navegador e iniciar sesión en su cuenta de Autodesk. 13. Haga clic en el botón "Inicio" en la parte superior izquierda de su pantalla. 14. Haga clic en

"Autocad" 15. En la parte superior izquierda de la ventana, haga clic en "Área de trabajo" 16. Haga clic en el icono de "engranaje" en la parte superior izquierda de la ventana 17. Haga clic en "Preferencias" 18. En el lado izquierdo de la ventana, busque "Métodos abreviados de teclado" y haga clic en "Editar". 19. En el cuadro de la derecha,

escriba el acceso directo que desea utilizar. Por ejemplo, "ESC" (o "Escape") y luego haga clic en el botón "Guardar" AutoCAD Keygen facilita su trabajo y lo hace más fácil. Puede aumentar la precisión de sus dibujos utilizando AutoCAD Keygen. AutoCAD Keygen le proporciona diferentes herramientas para que su

dibujo sea más preciso. Con la ayuda de estas herramientas, puede aumentar la precisión de sus dibujos de AutoCAD y hacerlos más útiles y precisos. Cómo usar el generador de claves 1. Instale Autodesk Autocad y actívelo. 2. Abra Autodesk Autocad (si no se está ejecutando) 3. Haga clic en el botón Opciones en la

parte superior izquierda. 4. Haga clic en "Preferencias" 5. En el lado izquierdo de la ventana, haga clic en "Preferencias". 6. En el lado derecho de la ventana

**?Que hay de nuevo en el AutoCAD?**

## AutoCAD 2023 le permite marcar documentos dentro de sus dibujos. Los dibujos creados con AutoCAD 2023

tienen un fondo con un contorno blanco y colores amarillos brillantes para los marcadores. Puede usar la barra de herramientas Dibujar marcado para comenzar a usar esta función. Así como marca sus dibujos con papel verde y notas adhesivas, también puede marcar sus dibujos con texto rojo, texto amarillo brillante y colores

de marcador. También puede usar colores de marcador para agregar flechas, líneas y círculos a sus dibujos. Una nueva paleta de colores lo ayuda a seleccionar fácilmente el color de marcador que desea usar. Para seleccionar un color para usar como marcador, simplemente desplace el cursor sobre el color seleccionado y luego

presione la barra espaciadora o haga clic en el color para establecer el color como el color del marcador. Puede agregar múltiples marcadores a una sección y grupo, y puede seleccionar el color que se usará para cada marcador con el menú desplegable Color en la pestaña Marcadores de la paleta Propiedades. Los colores de

marcador utilizados en la paleta de colores predeterminada son: Rojo: se usa para agregar la flecha para construir planes de proyecto — Se usa para agregar la flecha para construir planes de proyectos Amarillo — Se usa para agregar los círculos verdes (se usa para envíos insignia) — Se usa para agregar los círculos verdes

(usados para el envío insignia) Amarillo — Se usa para agregar las flechas naranjas (usados para las elevaciones de los edificios) — Se usa para agregar las flechas naranjas (usadas para elevaciones de edificios) Azul — Se usa para agregar las flechas azules (usadas para dibujos de construcción e ingeniería) — Se usa para

agregar las flechas azules (usadas para los dibujos de construcción e ingeniería) Blanco — Se usa para agregar los círculos blancos (usados para los envíos insignia) — Se usa para agregar los círculos blancos (usados para el envío insignia) Negro — Se usa para agregar los círculos negros (usados para los planos de construcción) —

Se usa para agregar círculos negros (usados para planos de construcción) Gris — Se usa para agregar círculos grises (usados para planos de construcción) — Se usa para agregar círculos grises (usados para planos de construcción) Personalizado — Le permite especificar un color personalizado para cada marcador. Con AutoCAD 2023, puede

crear modelos 3D precisos. Los modelos 3D le permiten crear representaciones precisas de sus diseños. Cuando crea modelos 3D, puede especificar configuraciones de elevación que agreguen los modelos al dibujo, como crear un modelo que esté solo unos centímetros por encima de la superficie de dibujo. La configuración de

### elevación le permite agregar notas, texto, flechas,

**Requisitos del sistema For AutoCAD:**

General: Intel Celeron, Intel Core 2, AMD Athlon, Intel Core i3, AMD Phenom II, Intel Core i7, AMD K10, AMD K10 2.ª generación, Intel Core i5, AMD FX, Intel Pentium, AMD Sempron, AMD Ryzen, ARM Sistema operativo: Windows 10, 8, 7, Vista, 2000, XP, Servidor 2000,

# Servidor 2003, Servidor 2008, Servidor 2008 R2 Hardware: OpenGL versión 3.3 o posterior, DX11 o posterior, G

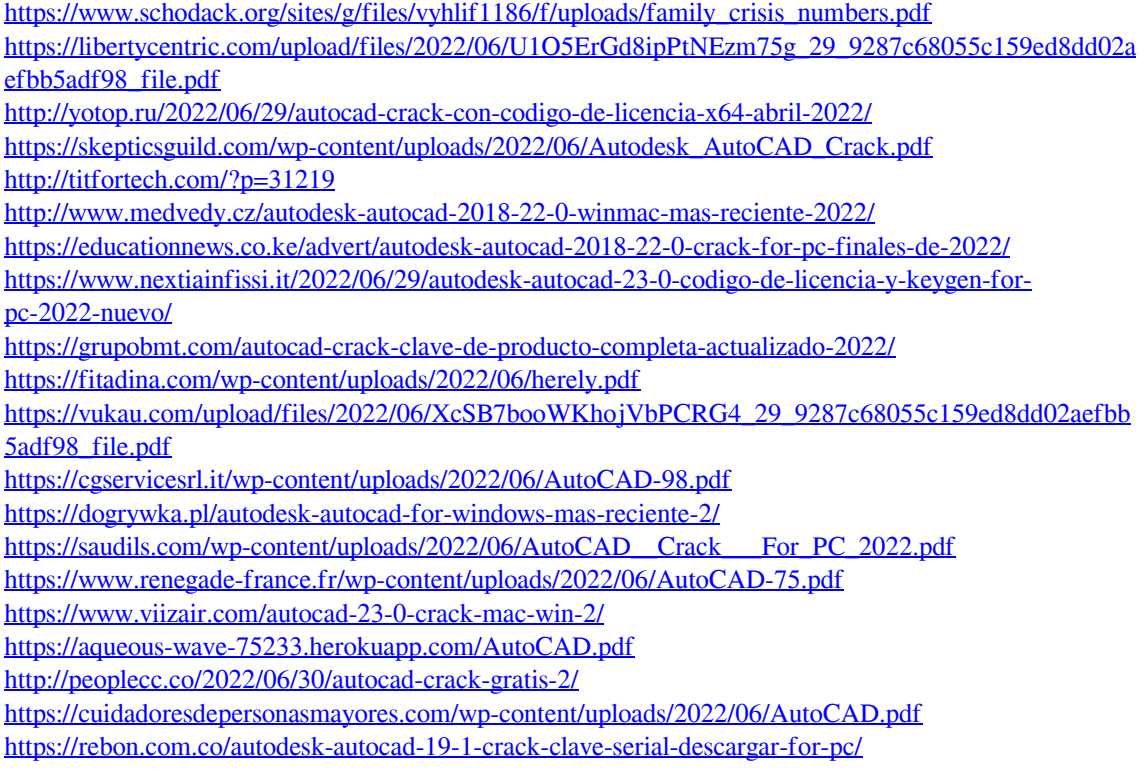